### Всероссийская олимпиада школьников по технологии (профиль

# Информационная безопасность) 2023-2024 учебный год

# Муниципальный этап

### 10-11 класс

#### Задания

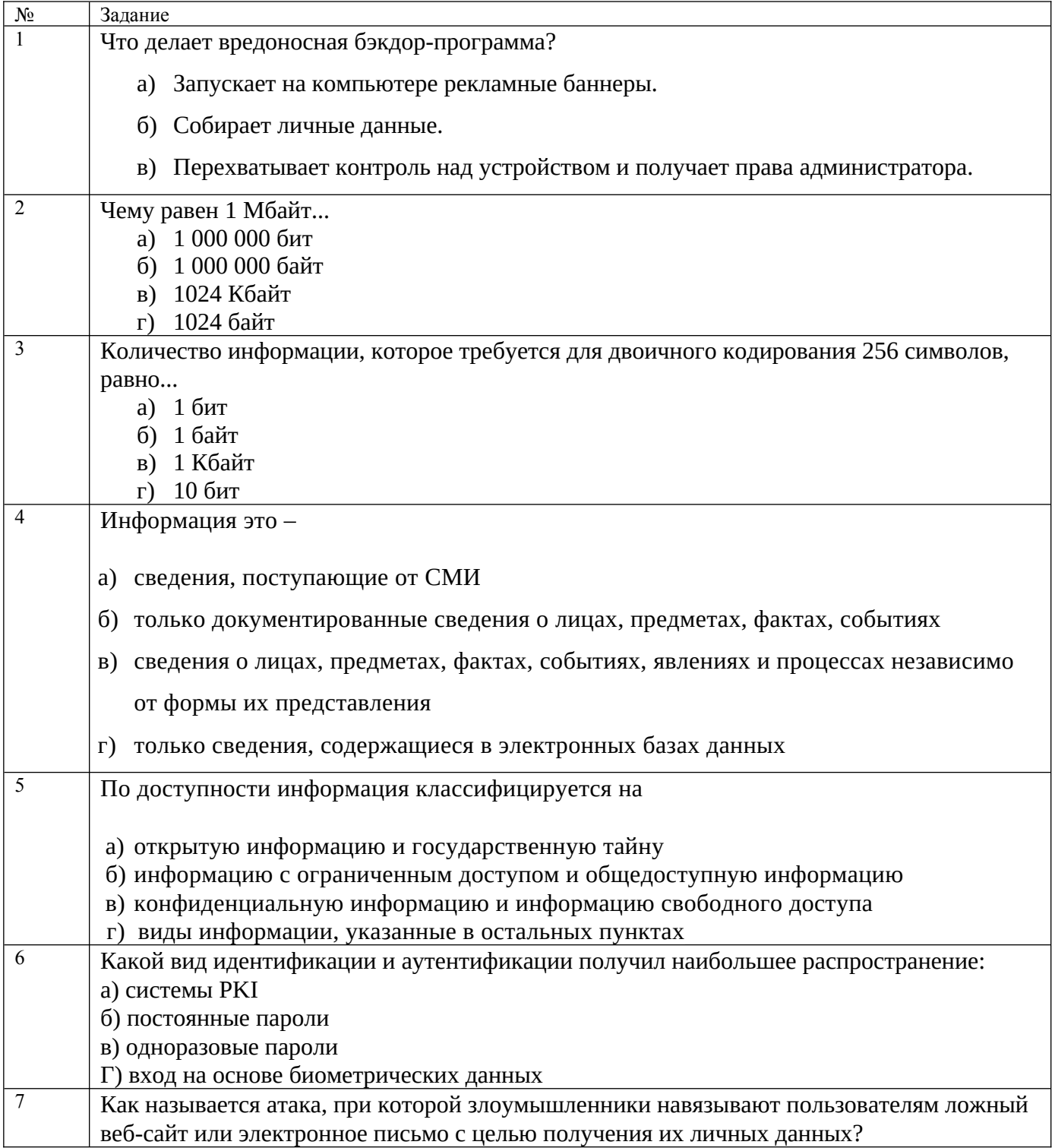

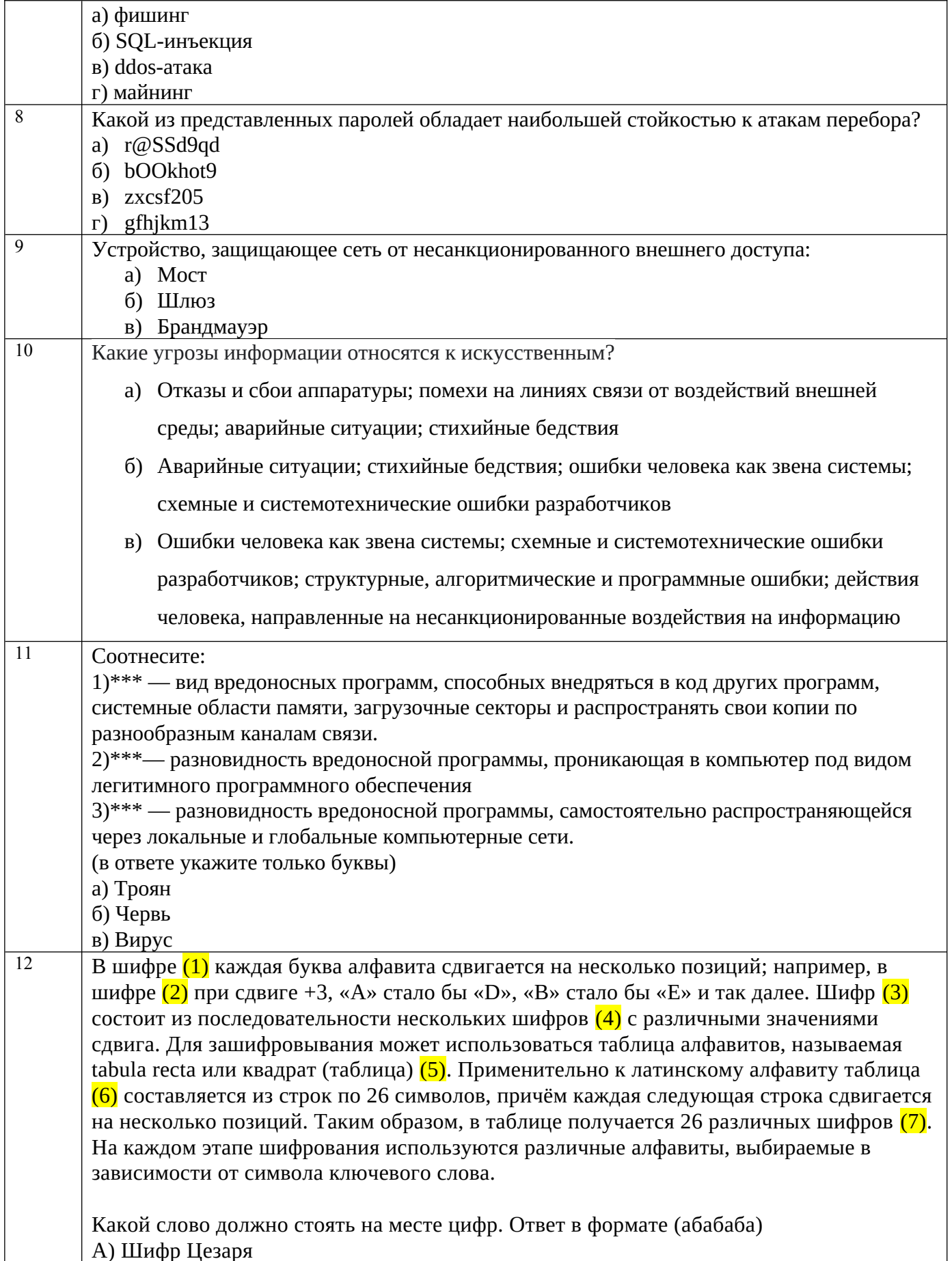

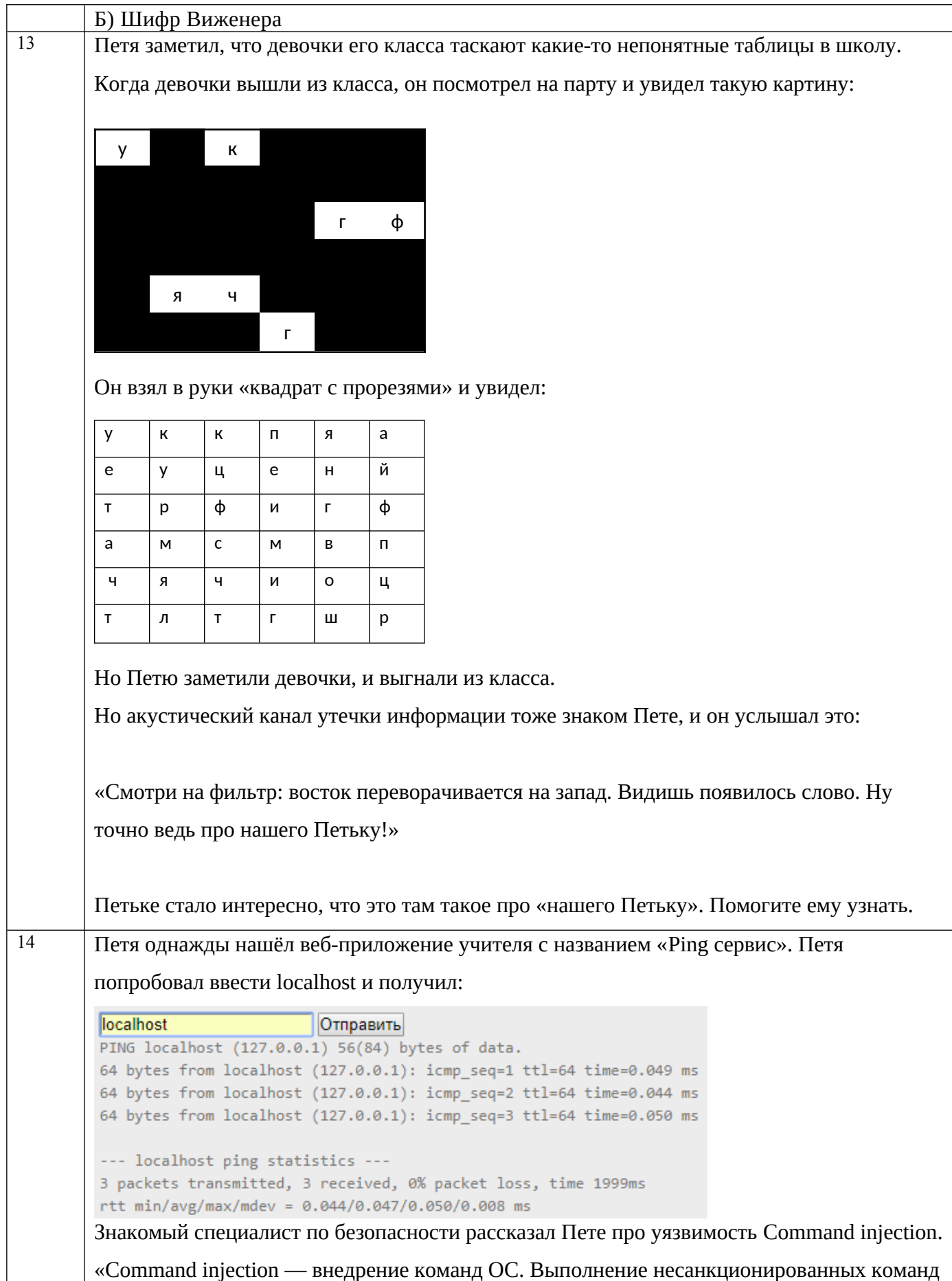

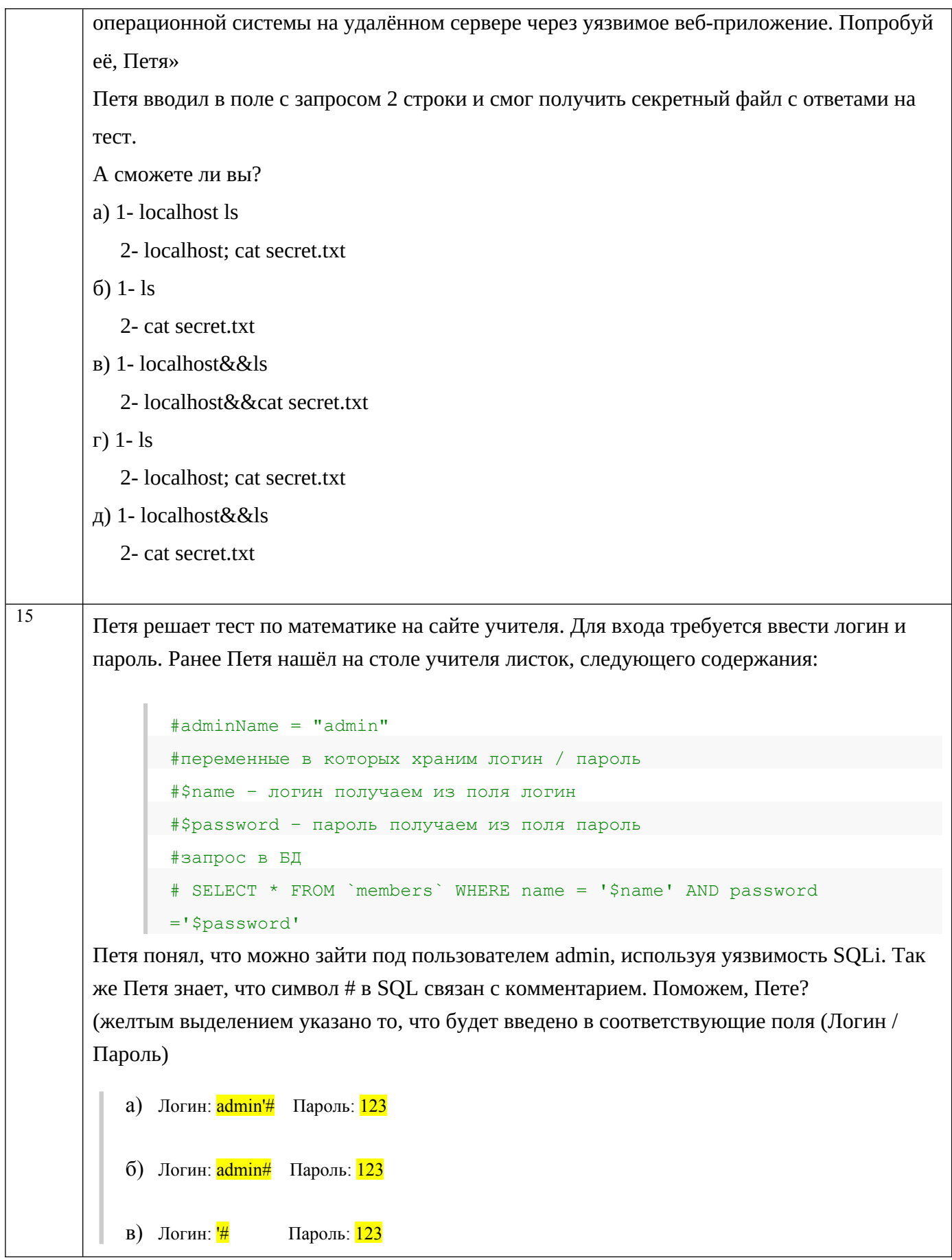

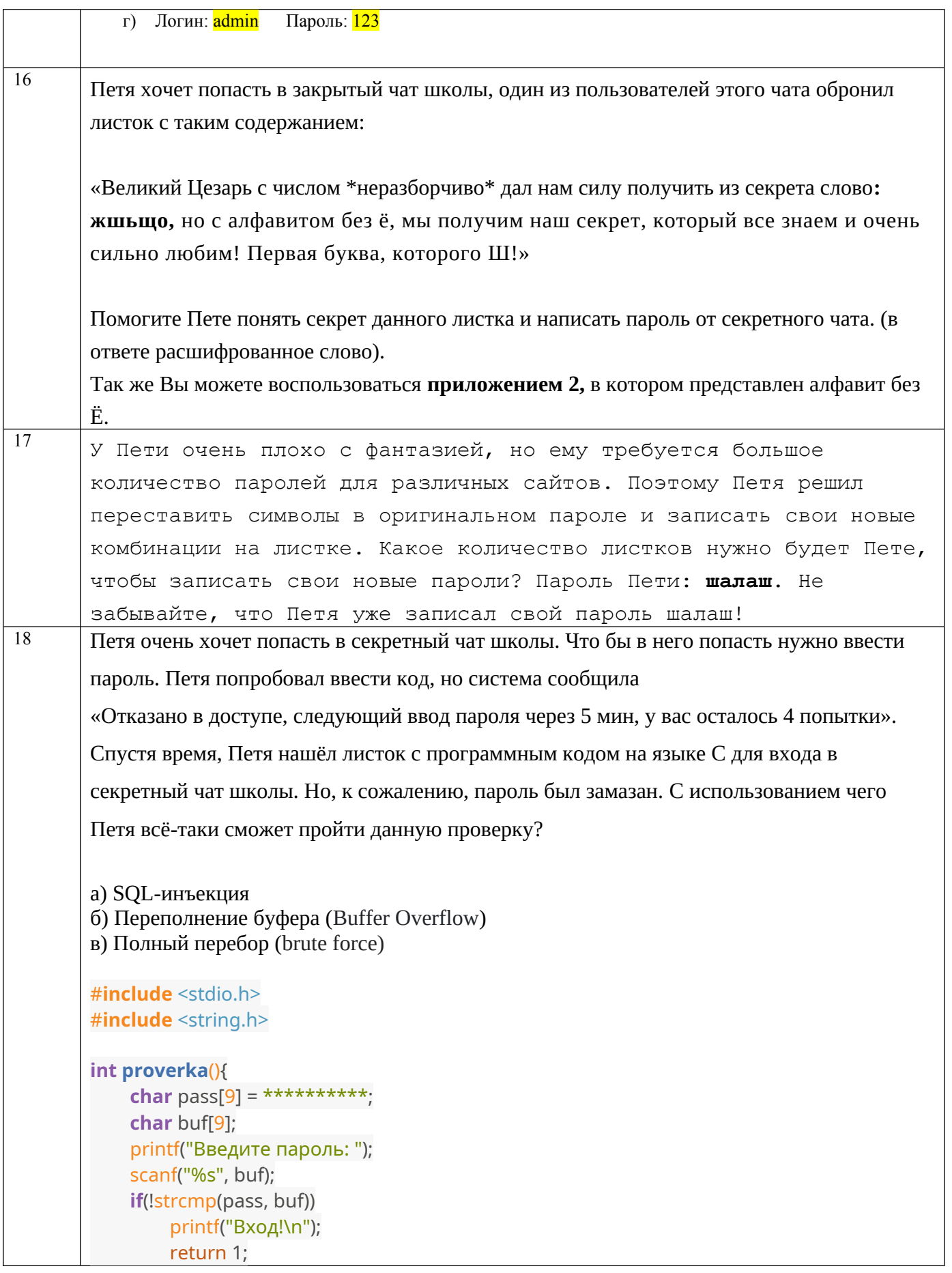

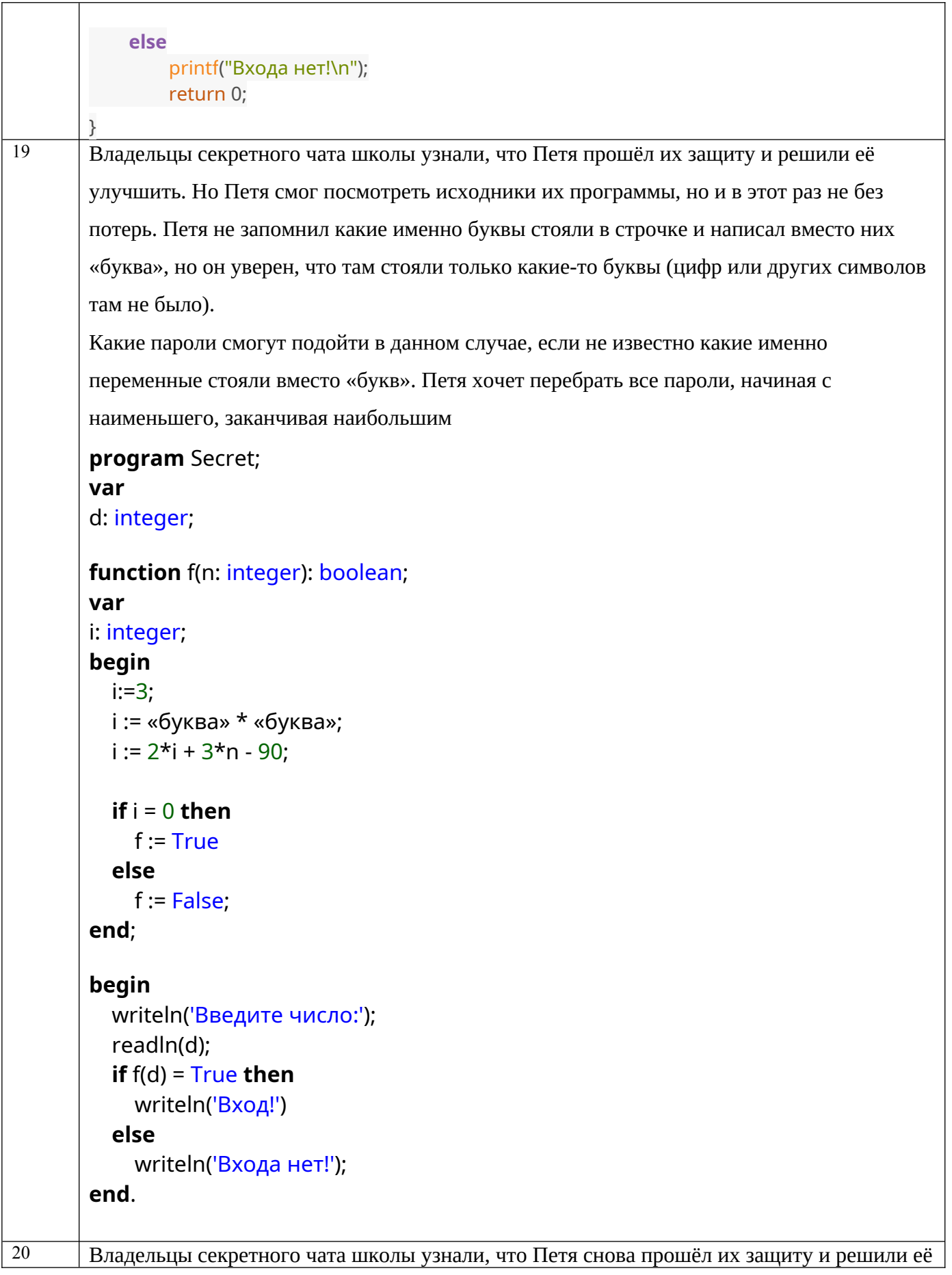

```
улучшить. Но Петя снова смог посмотреть исходники их программы:
program Secret;
var
d, count, a: integer;
begin
  d := 1;count := 1;
   while d < 18 do
   begin
    writeln('Введите ', count, ' элемент пароля:');
    readln(a);
    if (a = 5) or (a = 2) then
     begin
       d := d + a;count := count + 1; end
    else
    d := d + 18;
   end;
   if d = 18 then
    writeln('Вход!')
   else
    writeln('Ты не пройдёшь, ПЕТЯ!');
end.
Помогите Пете узнать количество паролей, по которым можно зайти в этот секретный 
чат.
```
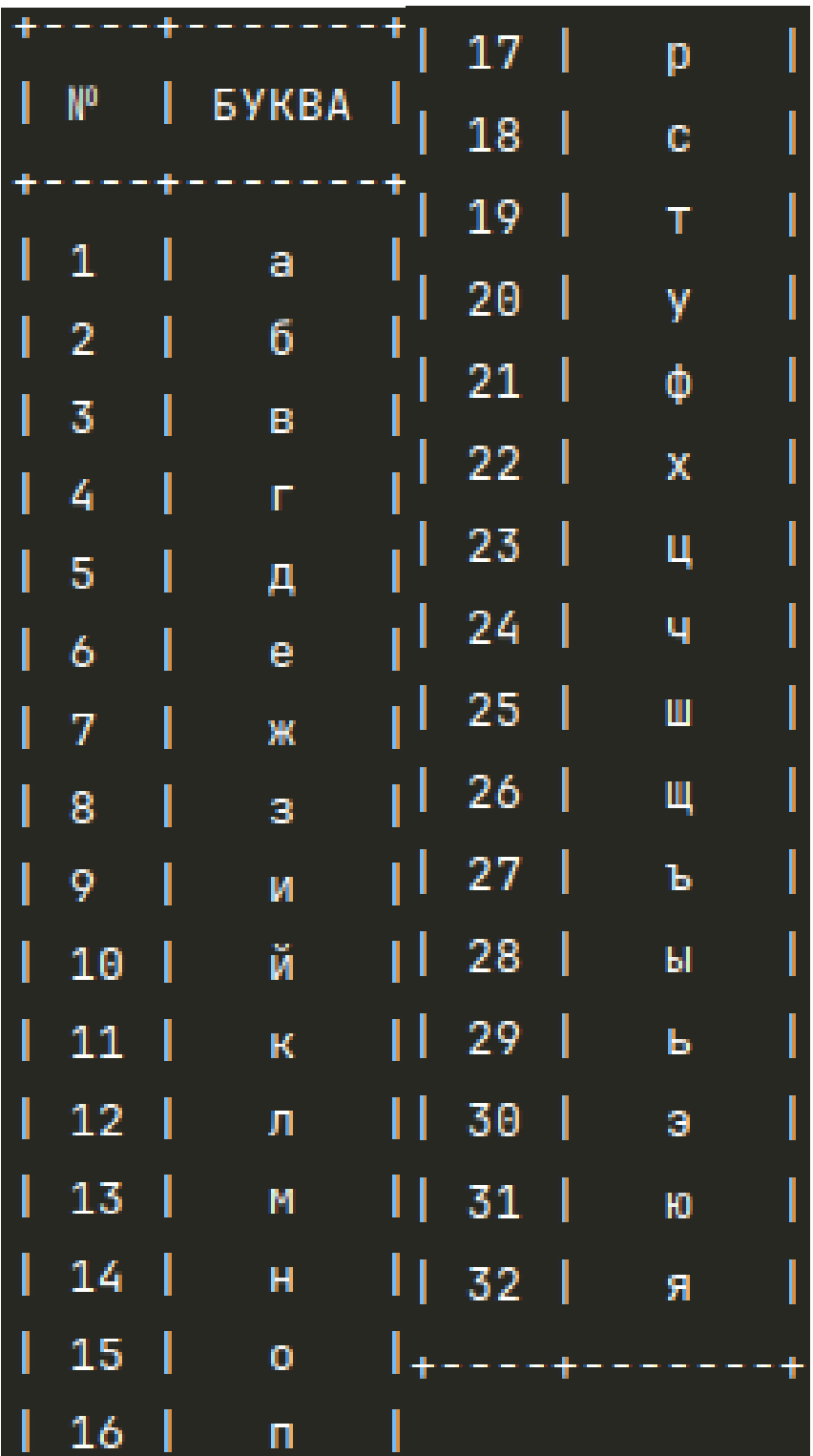